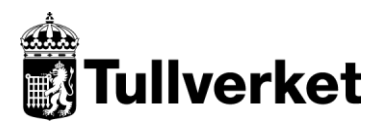

2024-04-05 1(19)

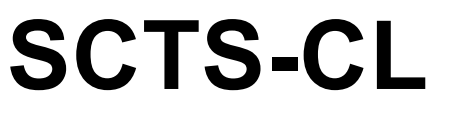

Swedish Customs Technical Specification

# **Kodlistor**

Version 1.16

# **Innehåll**

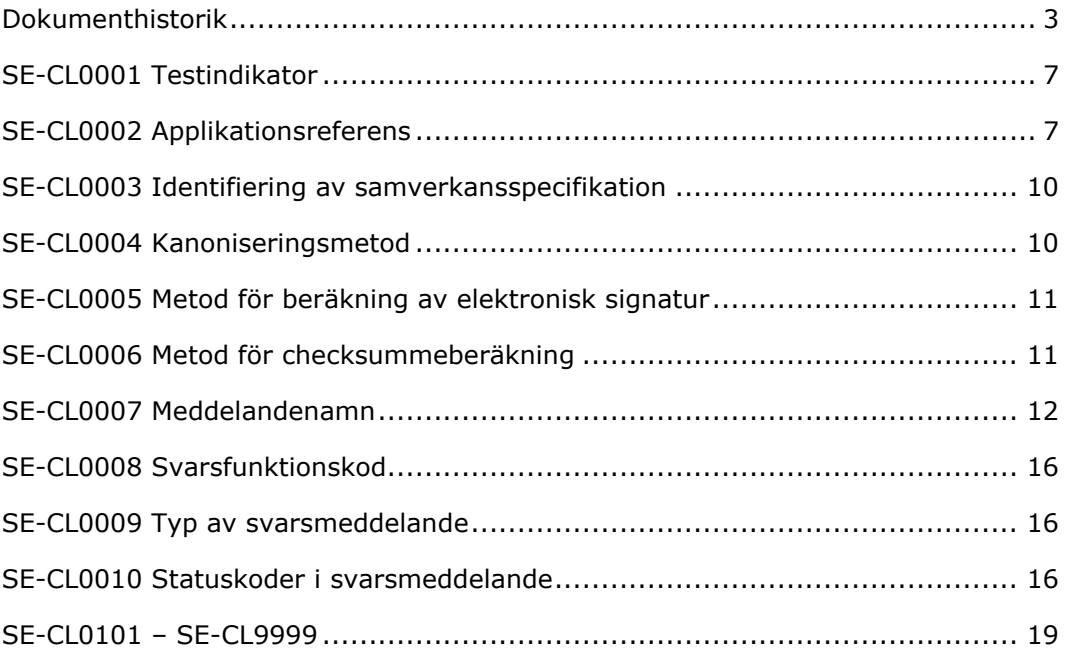

# <span id="page-2-0"></span>**Dokumenthistorik**

Observera att det kan förekomma kodlistor och koder som inte används i någon publicerad specifikation. Det kan till exempel vara koder som används i en specifikation som kommer att publiceras vid senare tillfälle.

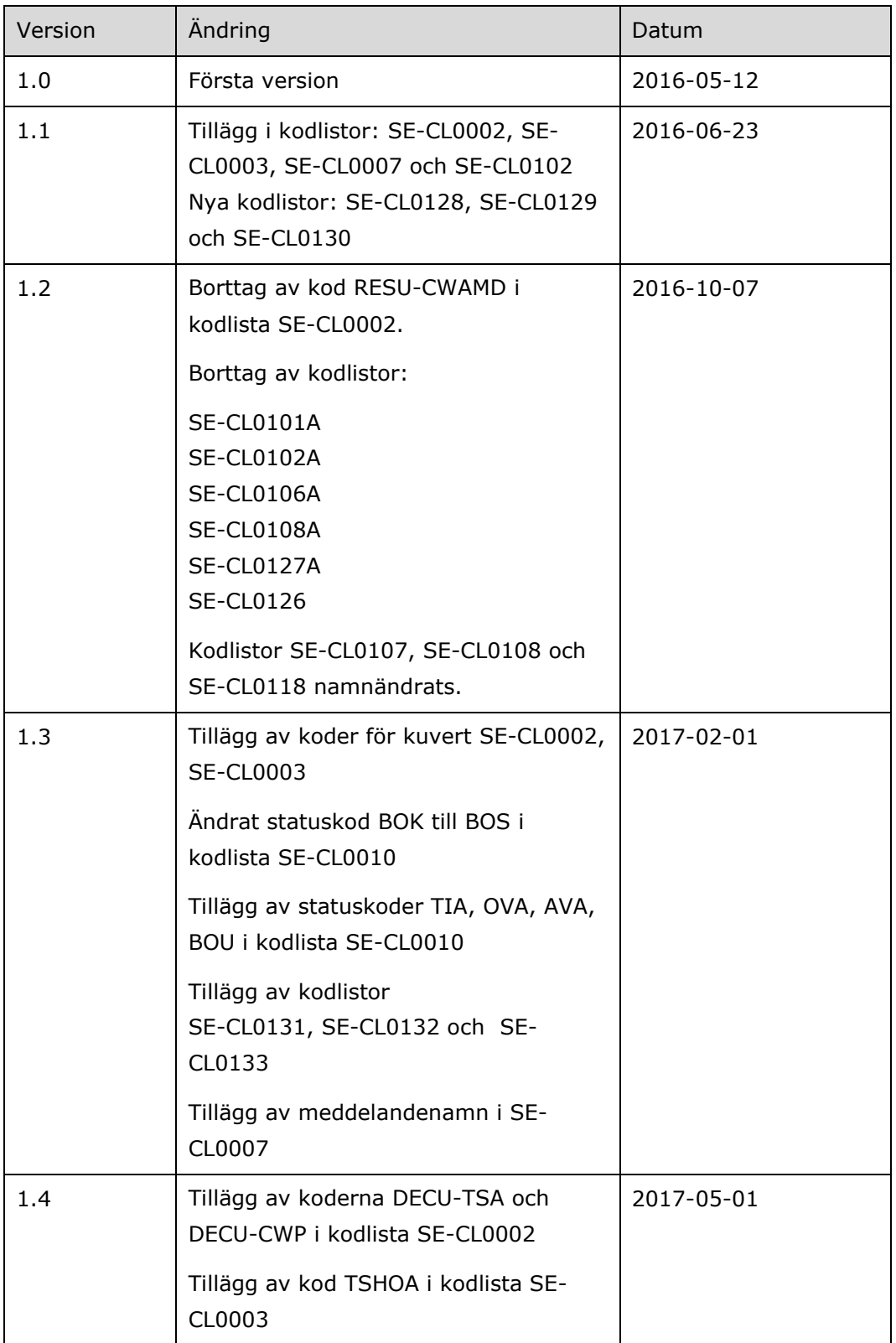

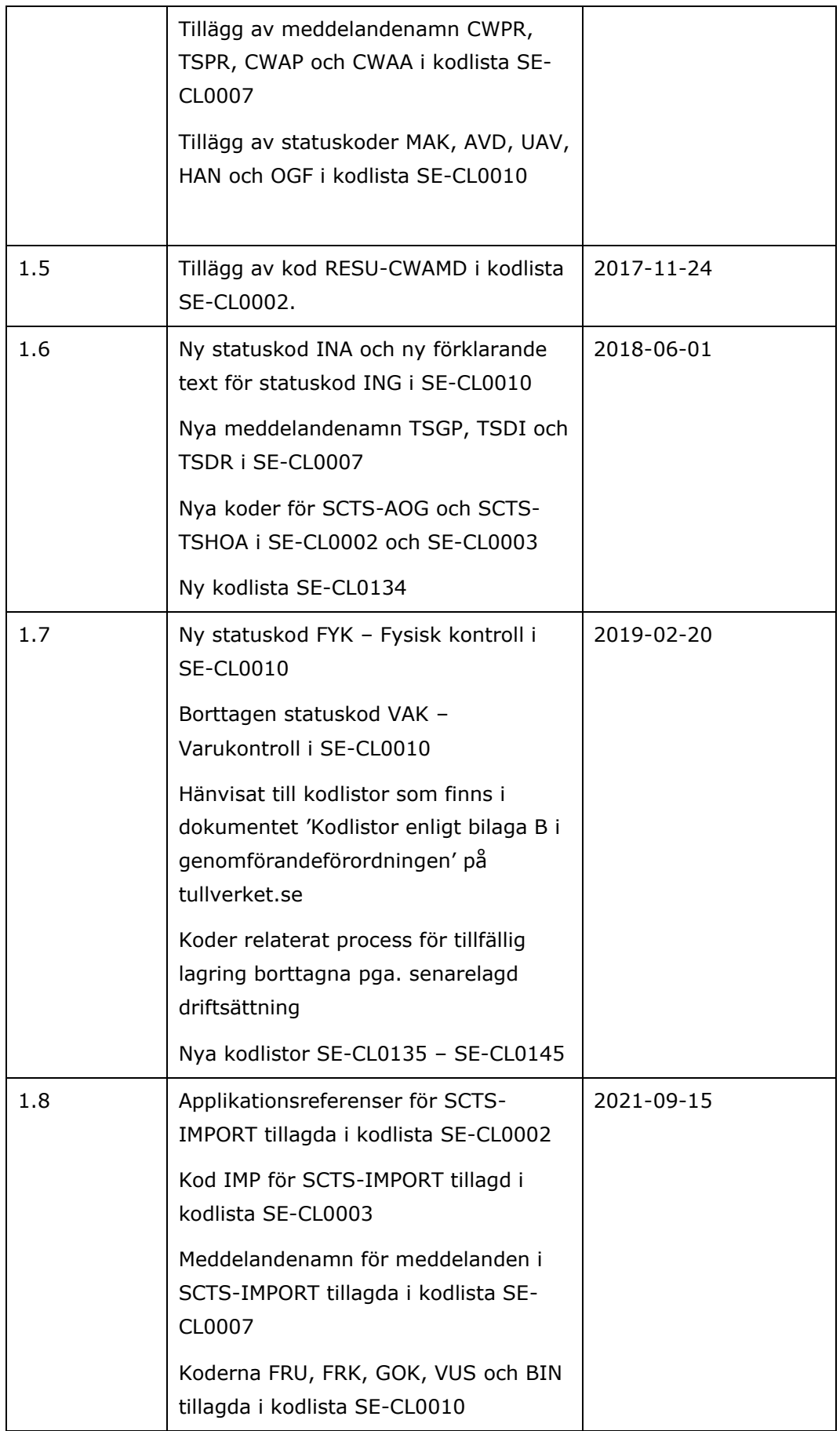

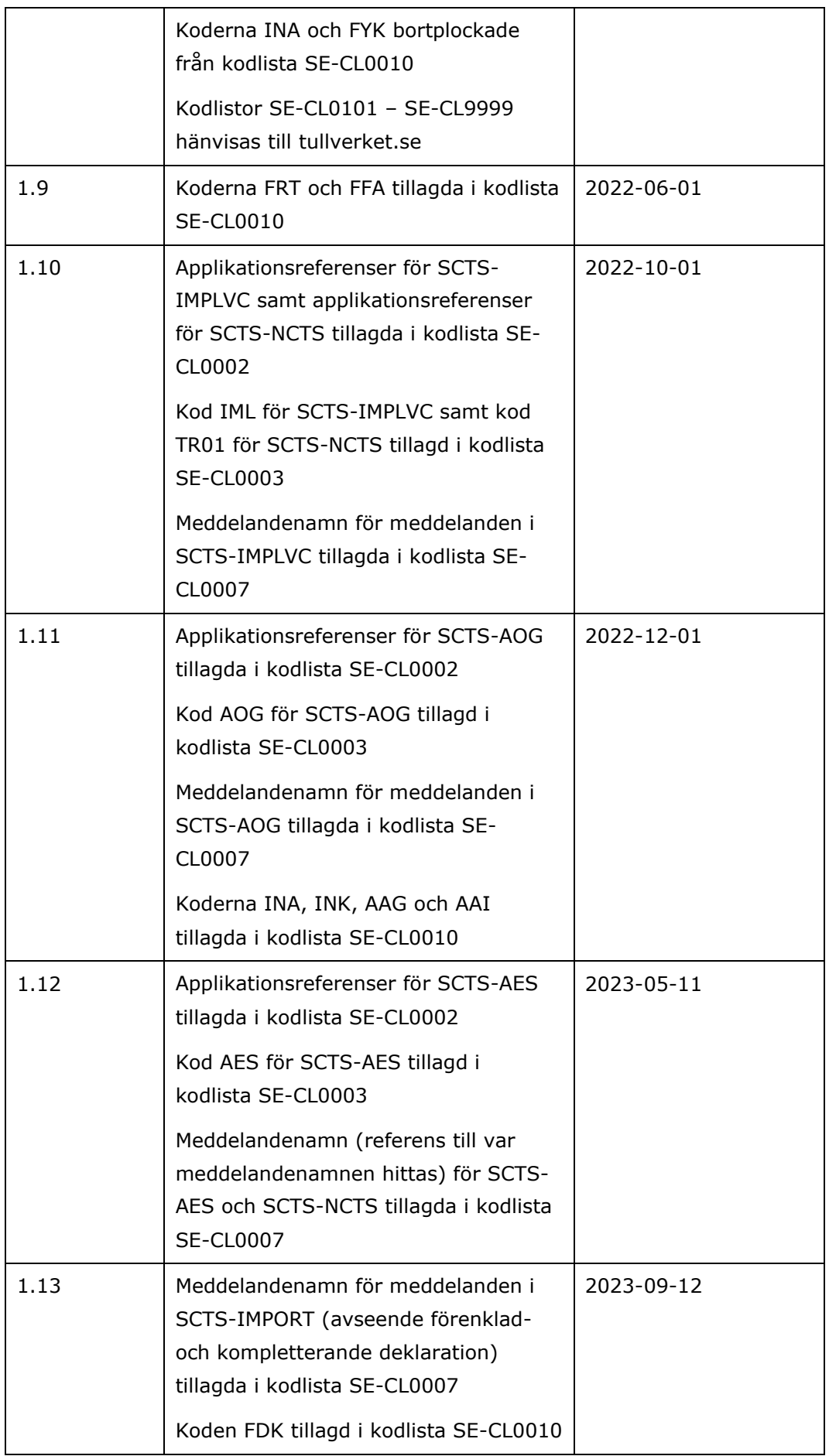

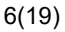

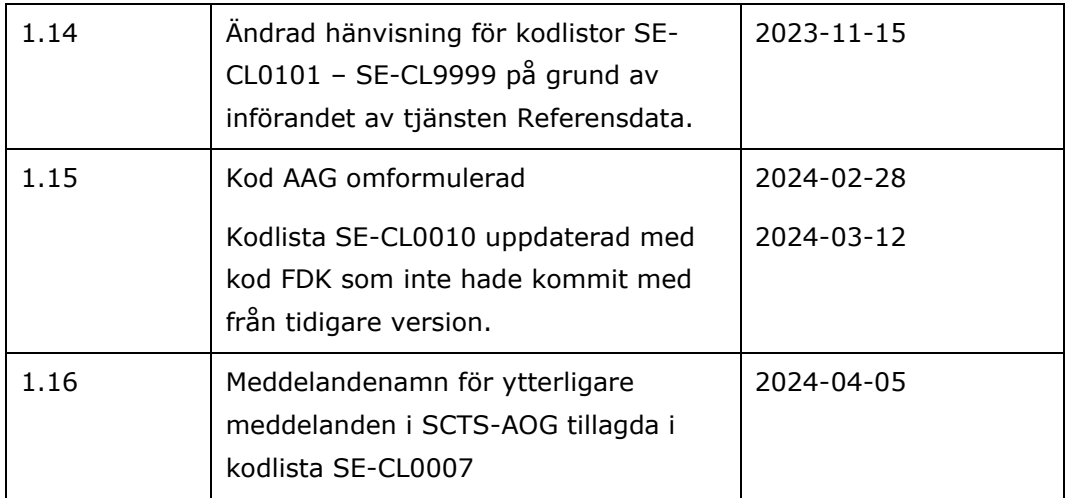

# <span id="page-6-0"></span>**SE-CL0001 Testindikator**

Beskrivning: Koden indikerar om försändelsen (kuvert och

verksamhetsmeddelande) ska hanteras som ett testmeddelande av mottagaren. Om fältet utelämnas betraktas försändelsens status som produktion (alltså värde 0).

Plats i meddelande där kod anges:

#### **/Envelope/Header/RequestHeader/TestIndicator**

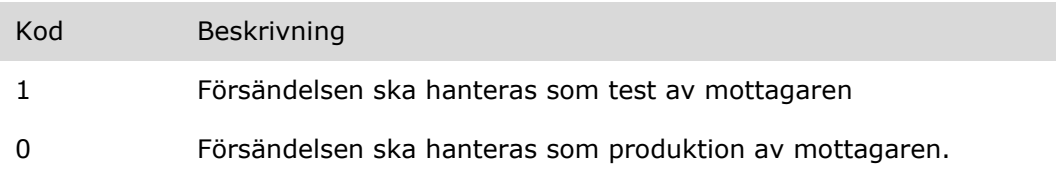

# <span id="page-6-1"></span>**SE-CL0002 Applikationsreferens**

Beskrivning: Identifierar försändelsens innehåll.

Plats i meddelande där kod anges: **/Envelope/Header/Action**

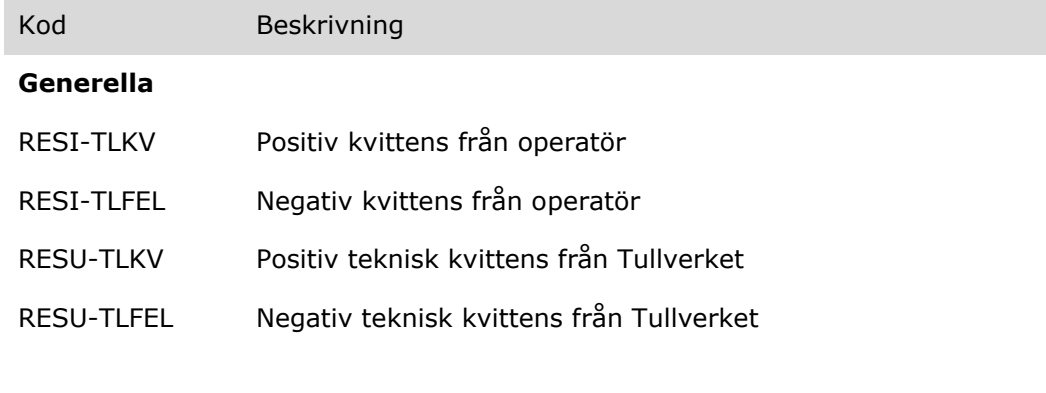

#### **SCTS-CWHOP**

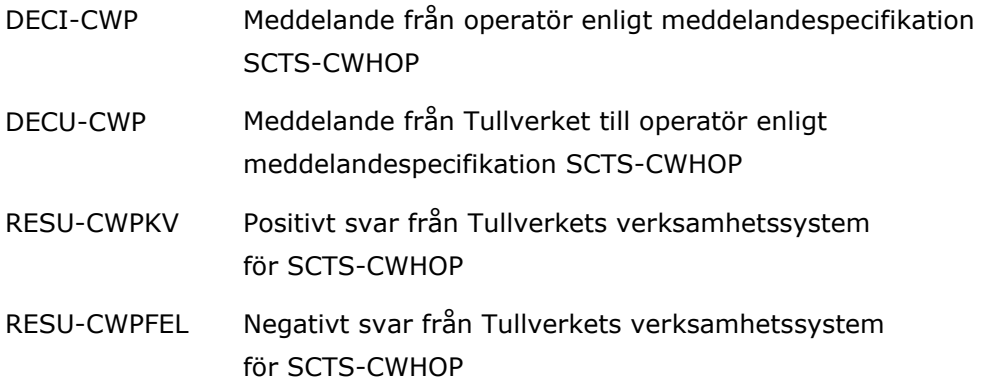

## **SCTS-CWHOA**

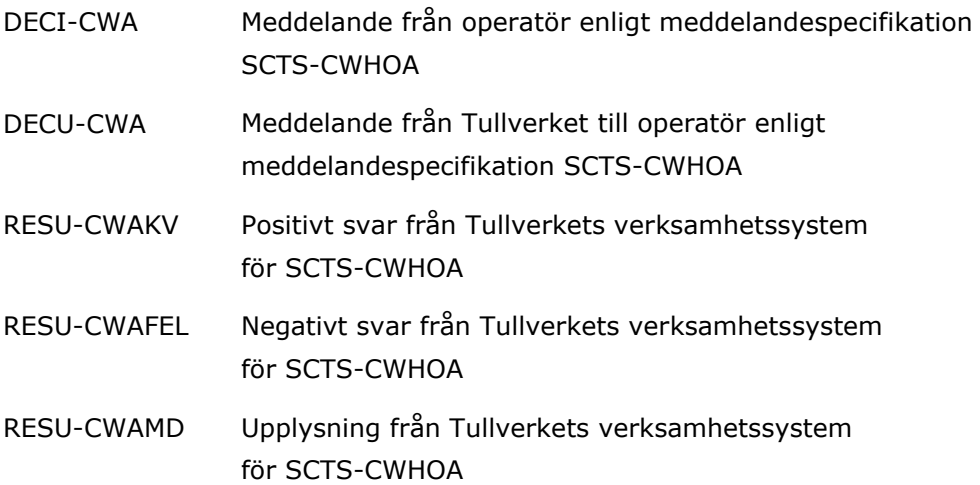

## **SCTS-TSHOA**

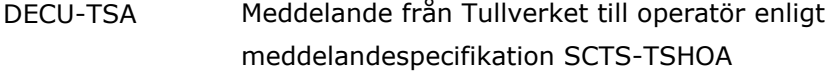

#### **SCTS-IMPORT**

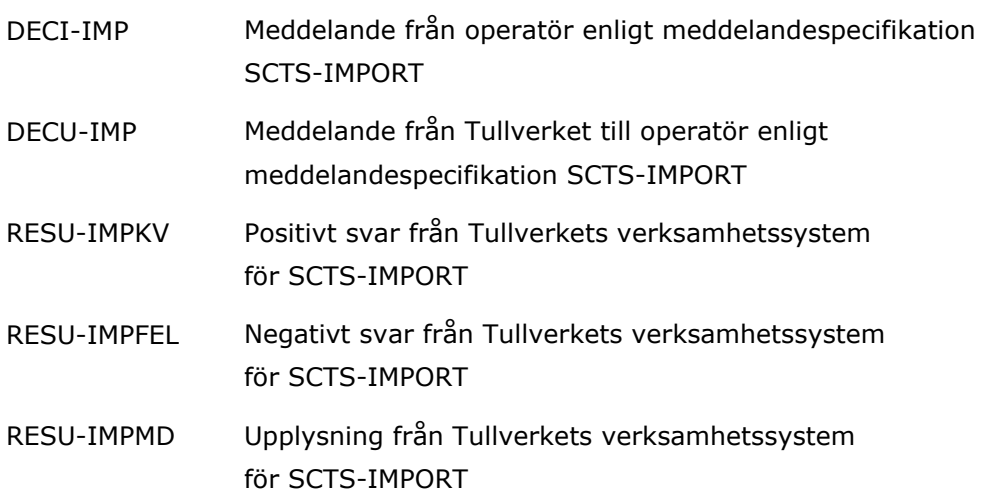

### **SCTS-IMPLVC**

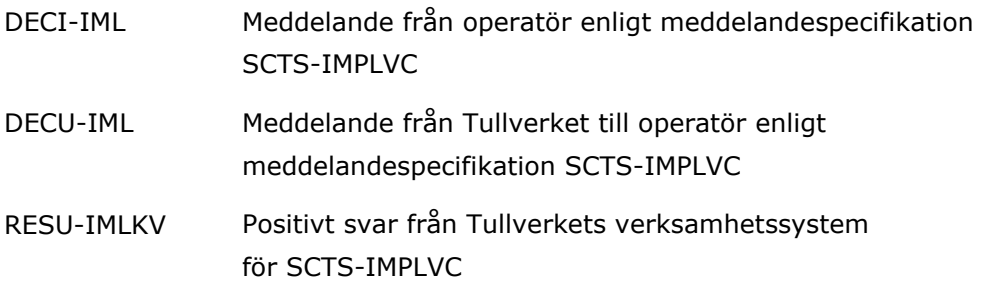

för SCTS-IMPLVC

## **SCTS-NCTS**

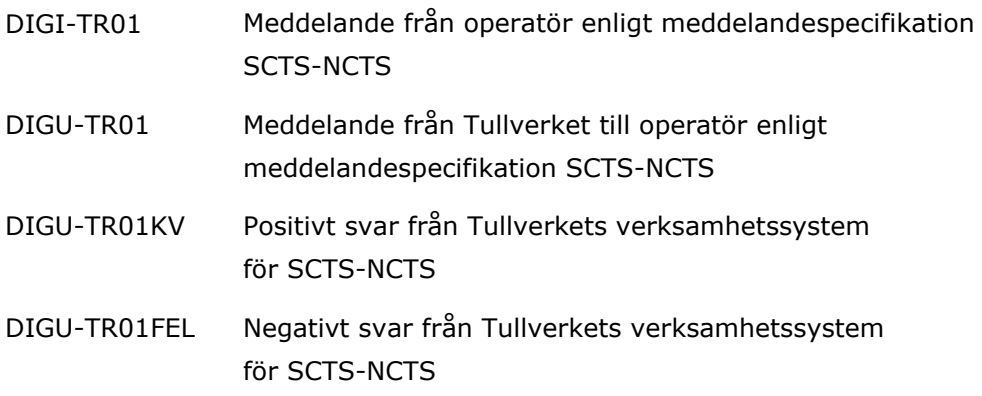

## **SCTS-AOG**

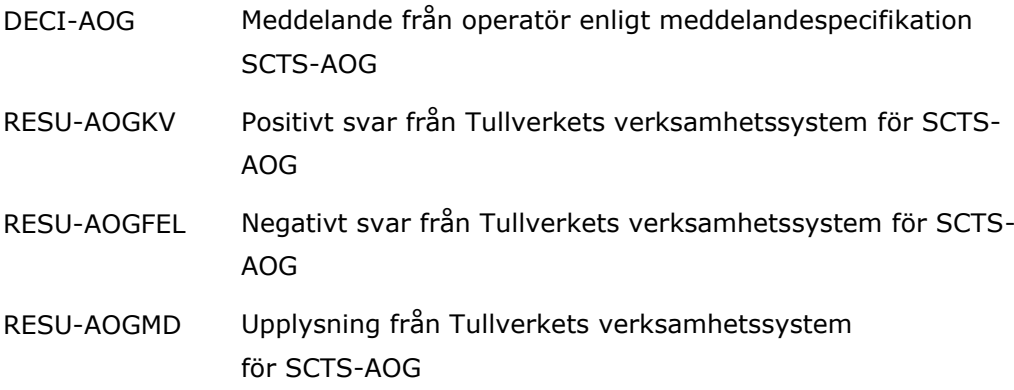

#### **SCTS-AES**

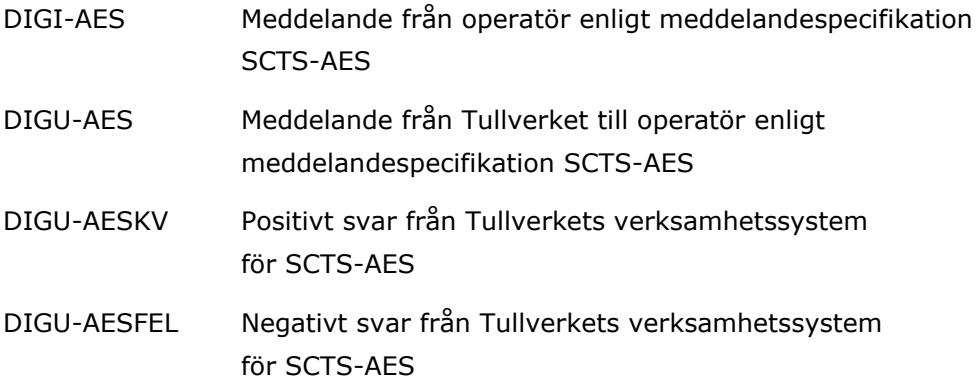

# <span id="page-9-0"></span>**SE-CL0003 Identifiering av samverkansspecifikation**

Beskrivning: Identifiering av den samverkansspecifikation för verksamhetsmeddelandet som använts.

Plats i meddelande där kod anges:

## **/Envelope/Body/DocumentType/SignedXMLDocument/Signature/Object [?]/MetaData/AgencyAssignedCustomizationCode**

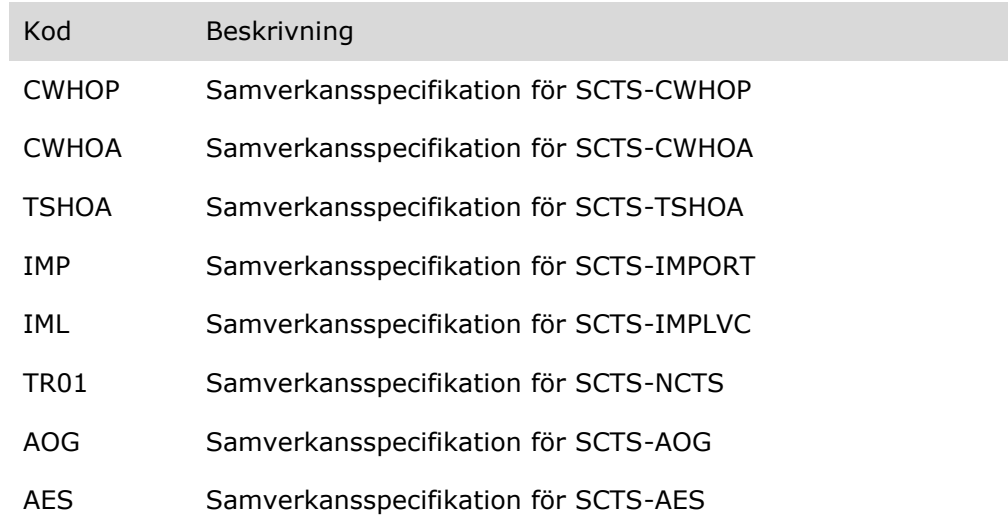

# <span id="page-9-1"></span>**SE-CL0004 Kanoniseringsmetod**

Beskrivning: Algoritm för kanonisering av XML

Plats i meddelande där kod anges:

## **/Envelope/Body/DocumentType/SignedXMLDocument/Signature/Signed Info/CanonicalizationMethod@Algorithm**

*respektive* 

## **/Envelope/Body/DocumentType/SignedXMLDocument/Signature/Signed Info/Reference[\*]/Transforms/Transform@Algorithm**

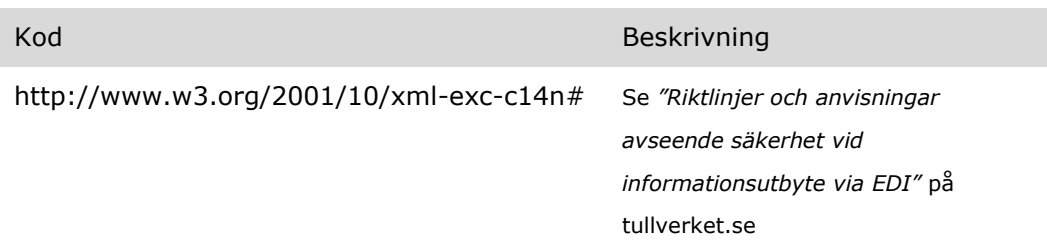

# <span id="page-10-0"></span>**SE-CL0005 Metod för beräkning av elektronisk signatur**

Beskrivning: Algoritm för elektronisk signatur

Plats i meddelande där kod anges:

## **/Envelope/Body/DocumentType/SignedXMLDocument/Signature/Signed Info/SignatureMethod@Algorithm**

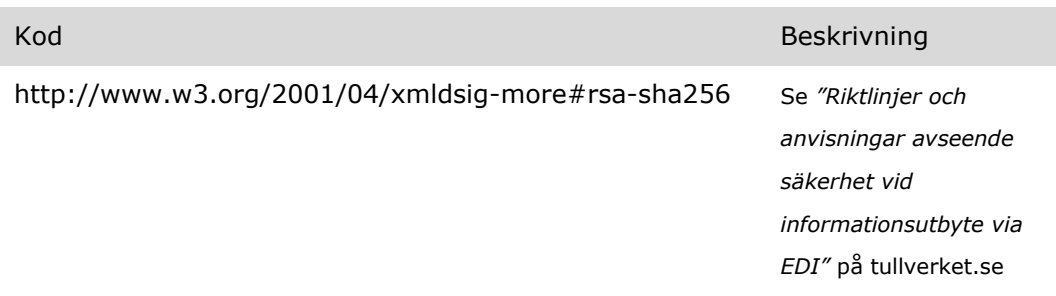

# <span id="page-10-1"></span>**SE-CL0006 Metod för checksummeberäkning**

Beskrivning: Algoritm för beräkning av checksumma

Plats i meddelande där kod anges:

## **/Envelope/Body/DocumentType/SignedXMLDocument/Signature/Signed Info/Reference[\*]/DigestMethod @Algorithm**

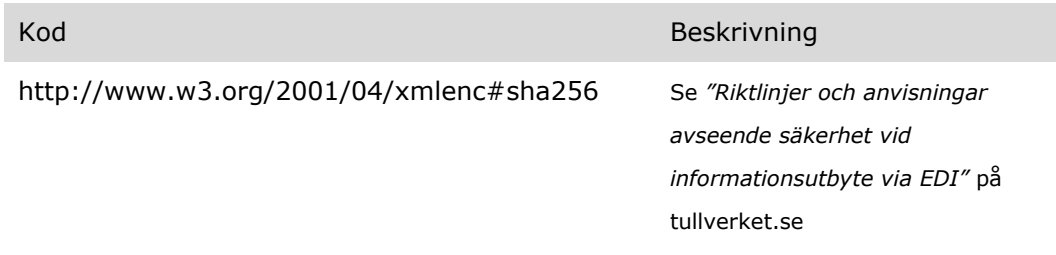

# <span id="page-11-0"></span>**SE-CL0007 Meddelandenamn**

Plats i meddelande där kod anges:

## **/Envelope/Body/DocumentType/SignedXMLDocument/Signature/Object [?]/MetaData/FunctionalDefinition**

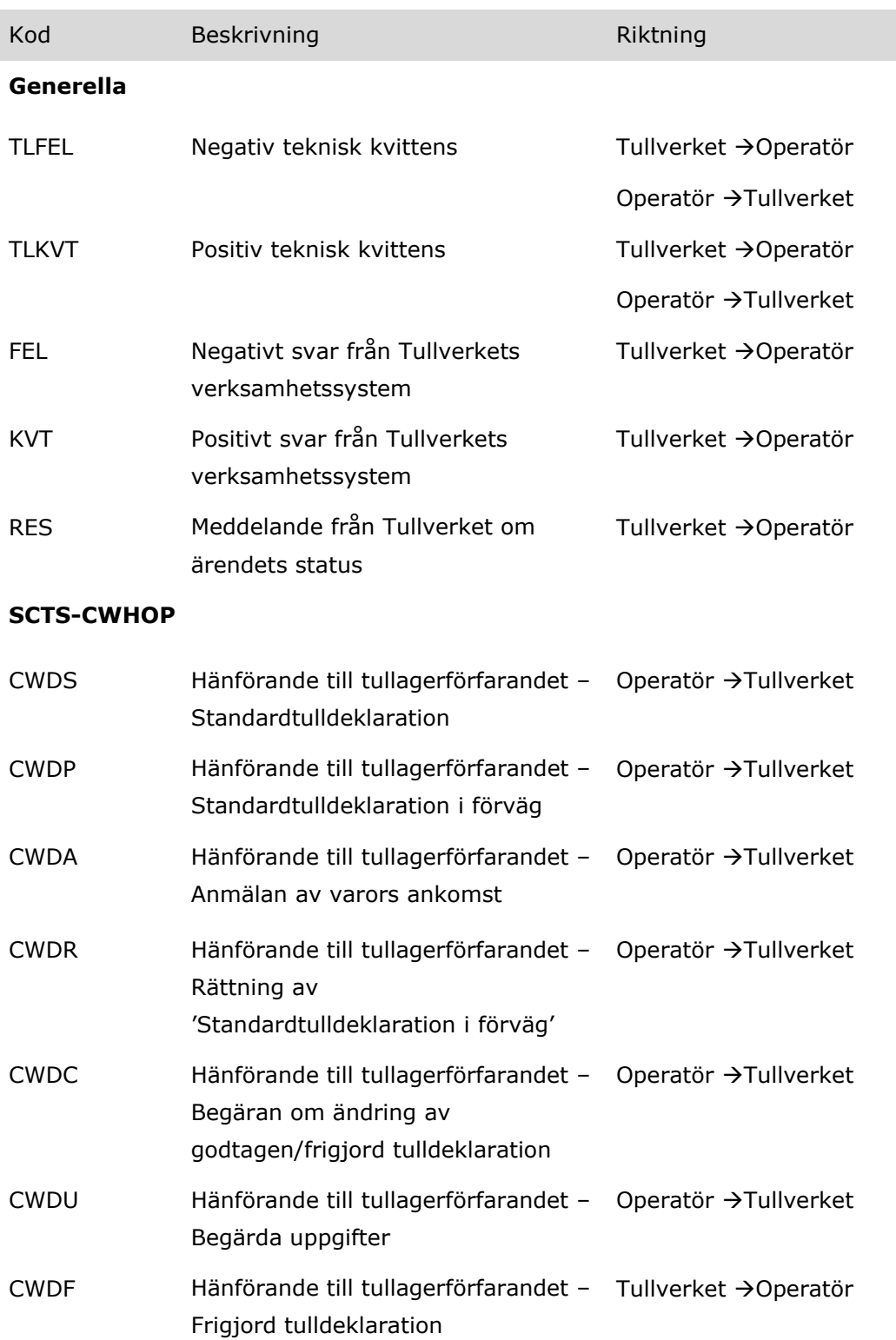

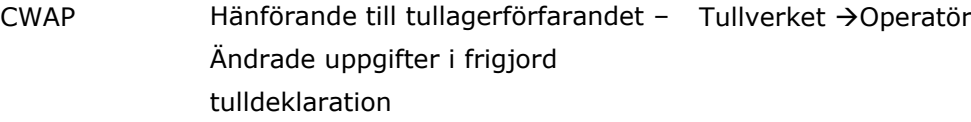

#### **SCTS**-**CWHOA**

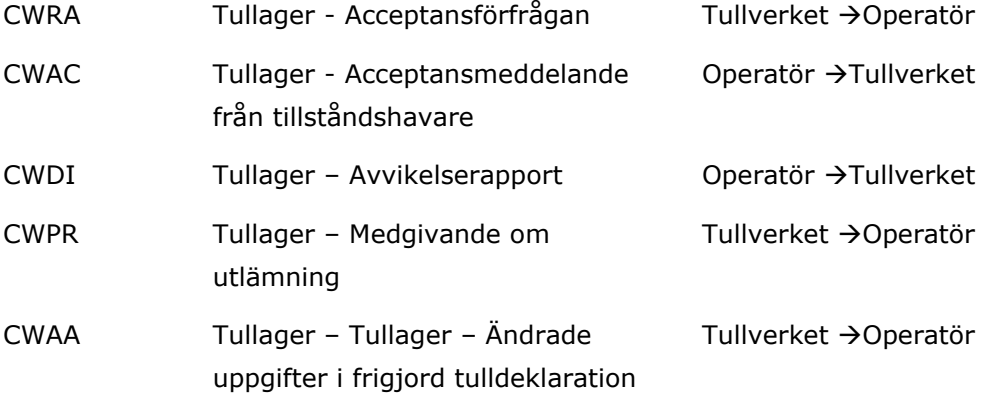

#### **SCTS-TSHOA**

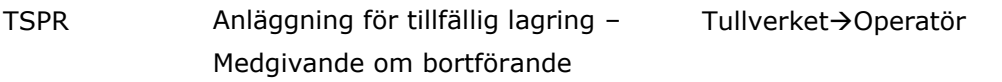

#### **SCTS-IMPORT**

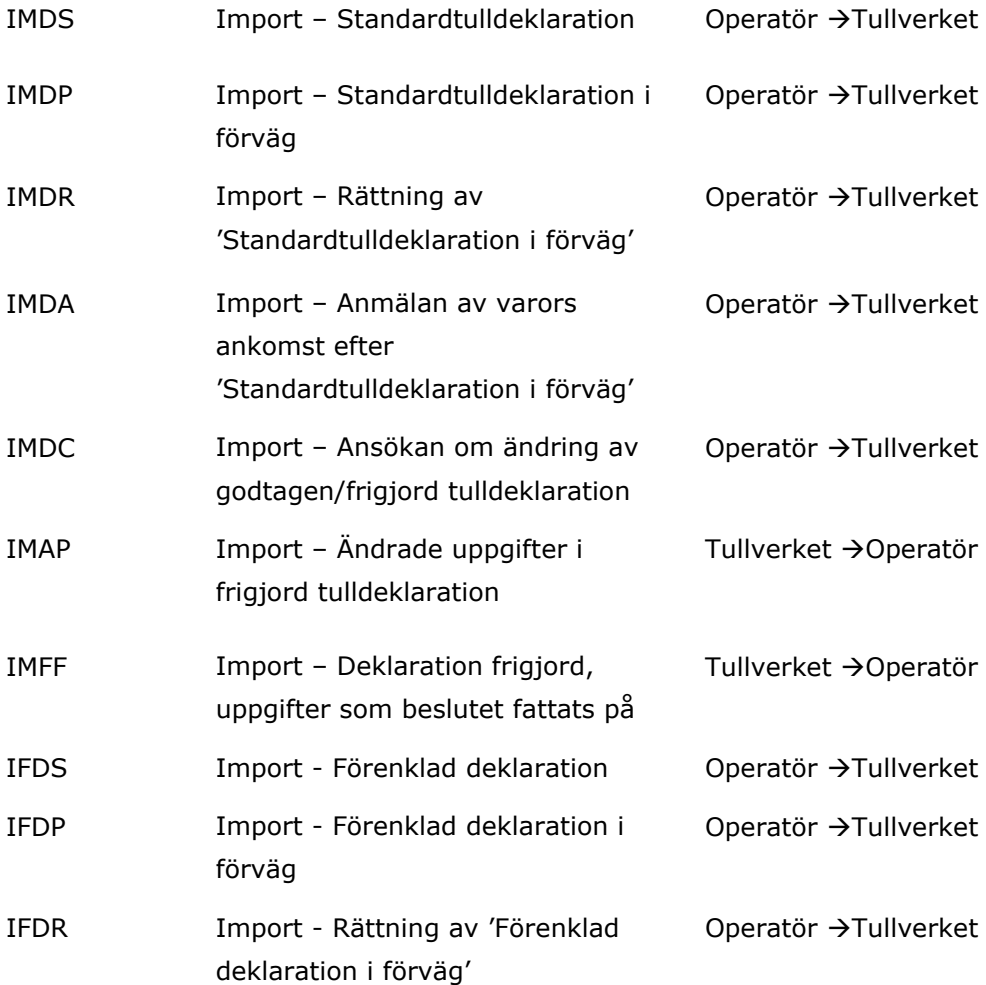

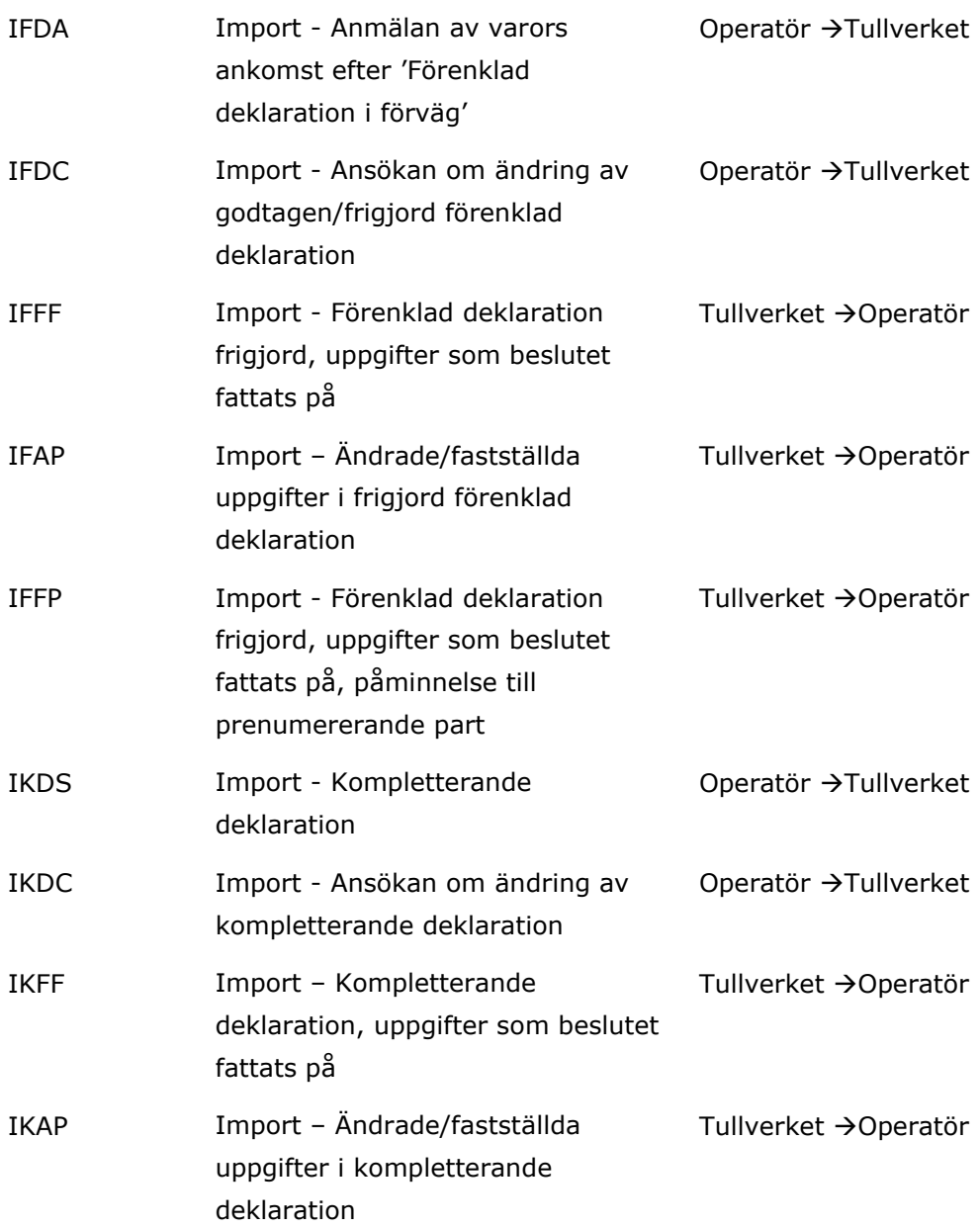

#### **SCTS-IMPLVC**

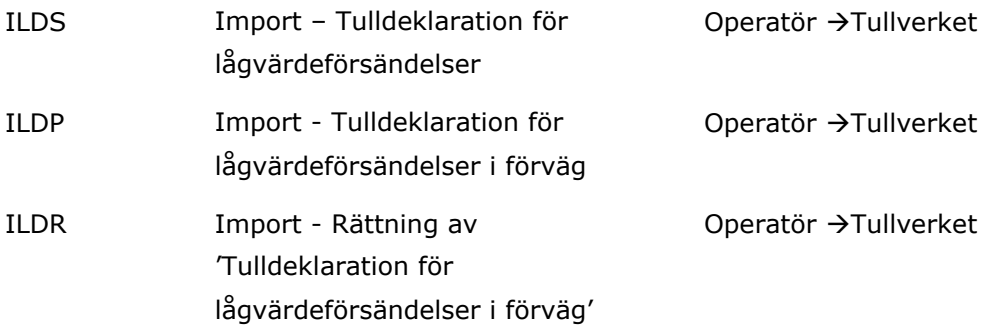

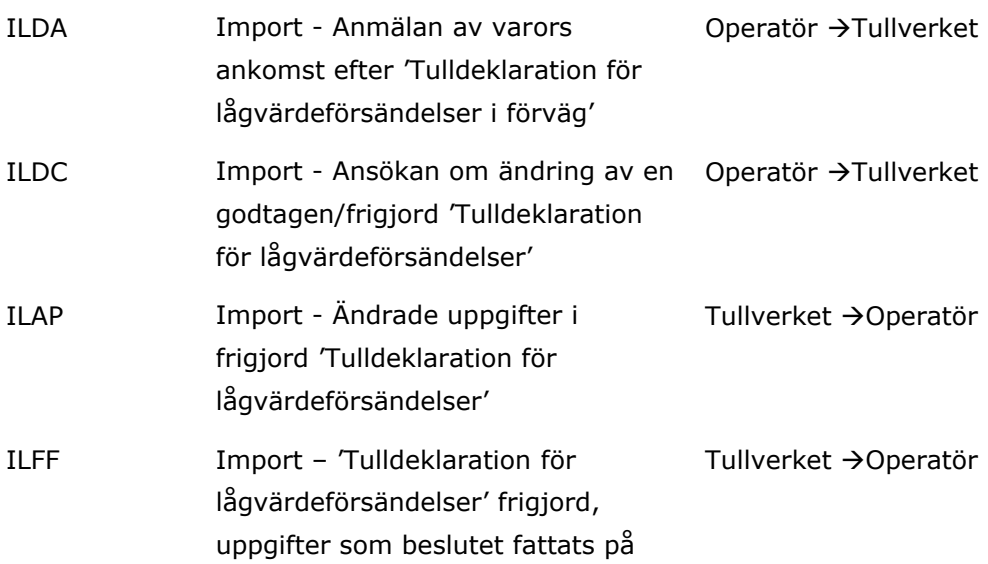

## **SCTS-AOG**

<span id="page-14-0"></span>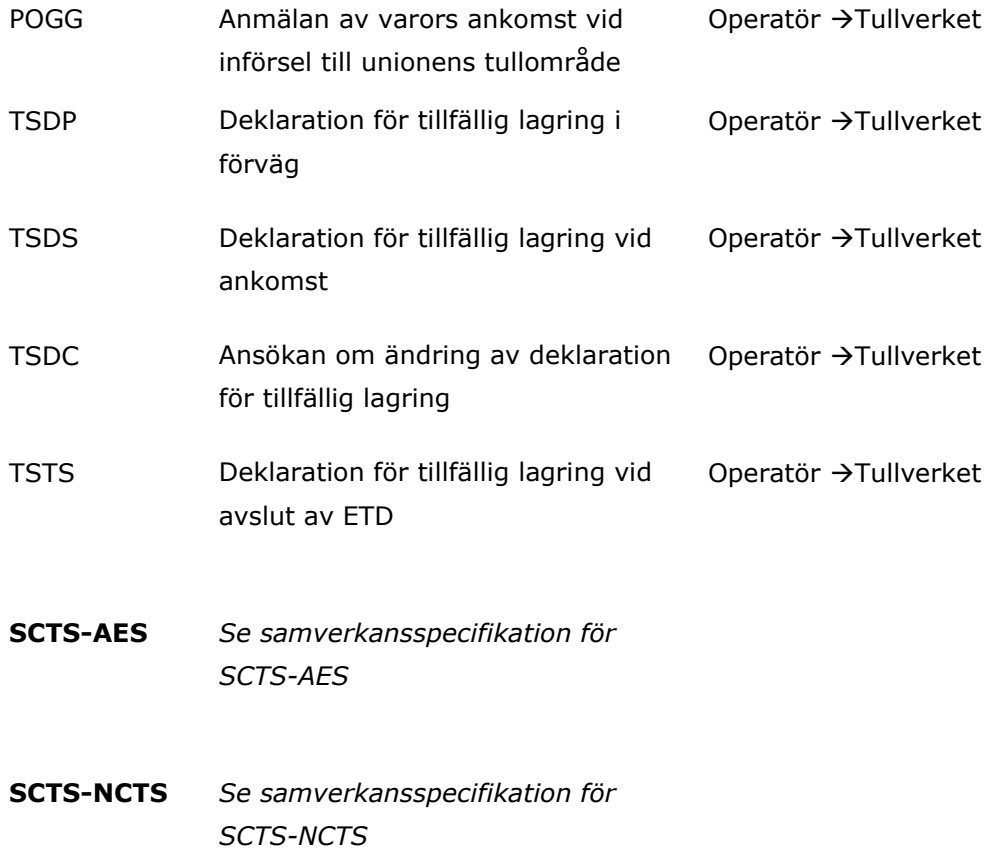

# **SE-CL0008 Svarsfunktionskod**

Beskrivning: Indikerar att meddelandet innehåller en status alternativt att fel har identifierats i det ankomna meddelandet.

Plats i meddelande där kod anges:

#### **/Response/Function**

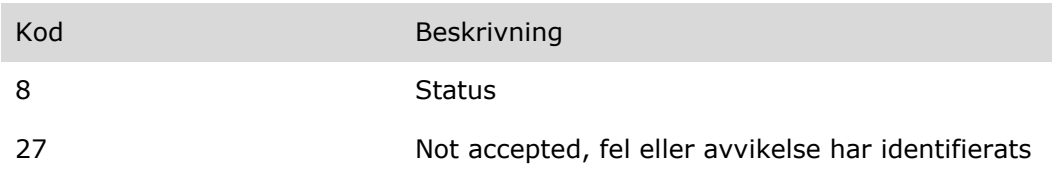

# <span id="page-15-0"></span>**SE-CL0009 Typ av svarsmeddelande**

Beskrivning: Eftersom samma meddelandeformat används för svar på olika system-/verksamhetsmässiga nivåer i mottagarens hantering så används en kod för att indikera svarets innebörd.

Plats i meddelande där kod anges:

#### **/Response/TypeCode**

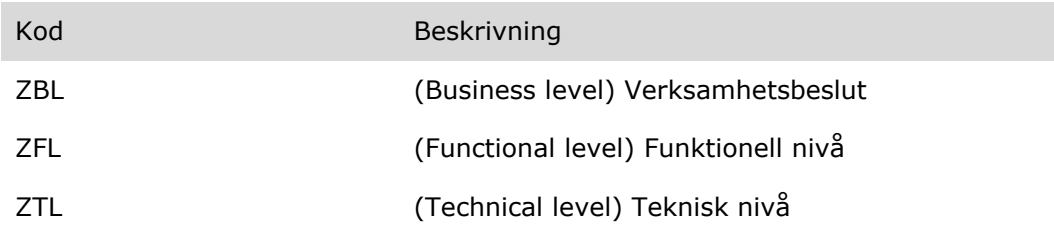

# <span id="page-15-1"></span>**SE-CL0010 Statuskoder i svarsmeddelande**

Beskrivning:

Plats i meddelande där kod anges:

#### **/Response/Status/NameCode**

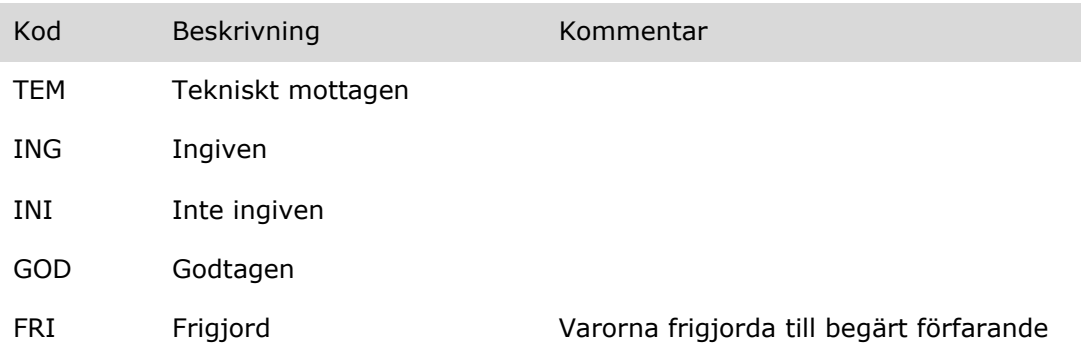

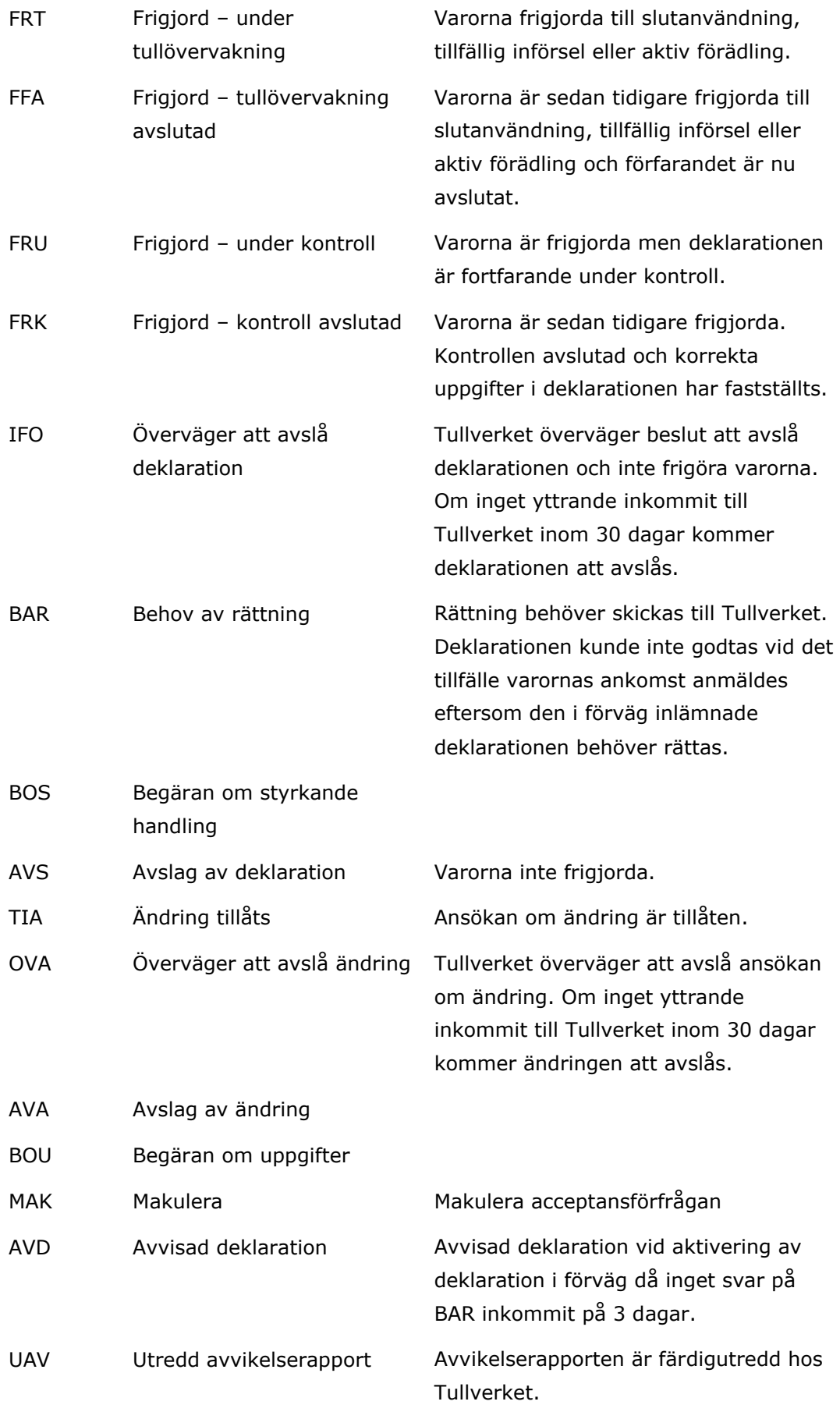

## OGF Deklaration ogiltigförklarad

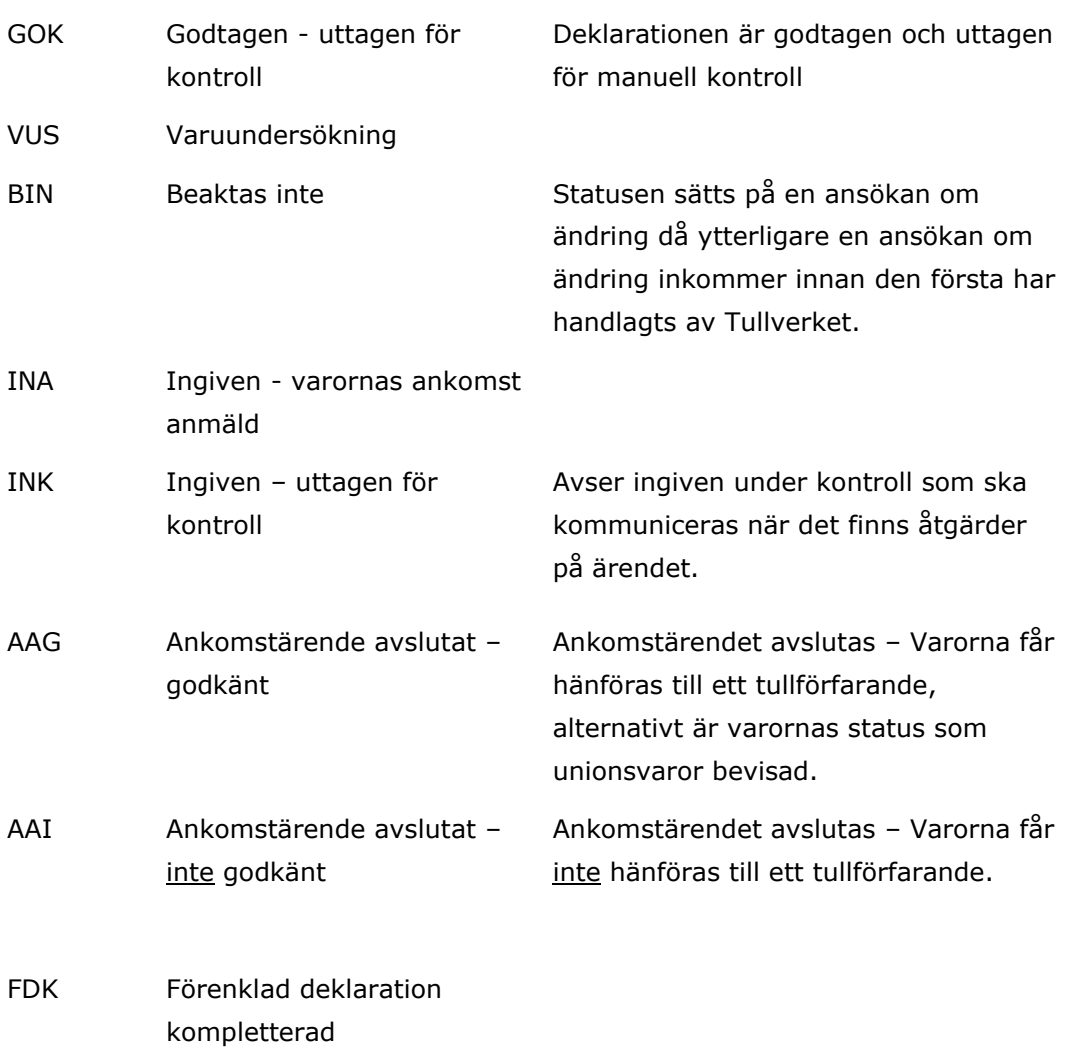

# <span id="page-18-0"></span>**SE-CL0101 – SE-CL9999**

För tekniska specifikationer SCTS-CWHOP, SCTS-CWHOA, SCTS-IMPLVC och SCTS-AOG återfinns kodlistor SE-CL0101 till SE-CL9999 i Excelförteckningar på tullverket.se. Sök på "Koder för tullhantering".

För tekniska specifikationen SCTS-IMPORT återfinns dessa kodlistor i den nya tjänsten Referensdata. Tjänsten hittar du på tullverket.se under *E-tjänster för företag.*

Vartefter kodlistorna flyttas över till Referensdata kommer Excelförteckningarna på tullverket.se tas bort.